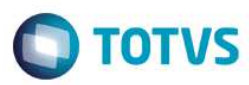

### **Release 12.1.9.03**

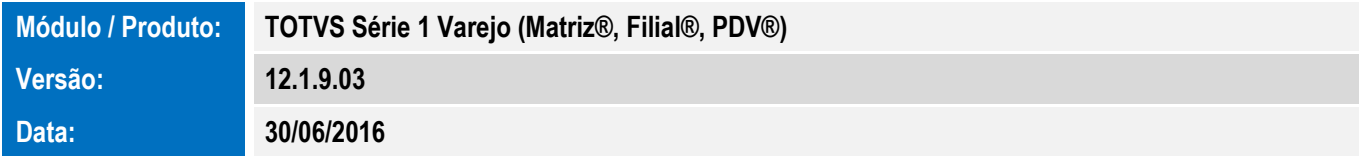

A seguir são apresentadas as funções implementadas na linha de produto **TOTVS Série 1 Varejo (Matriz®, Filial®, PDV®)**, expedidas neste pacote de atualização.

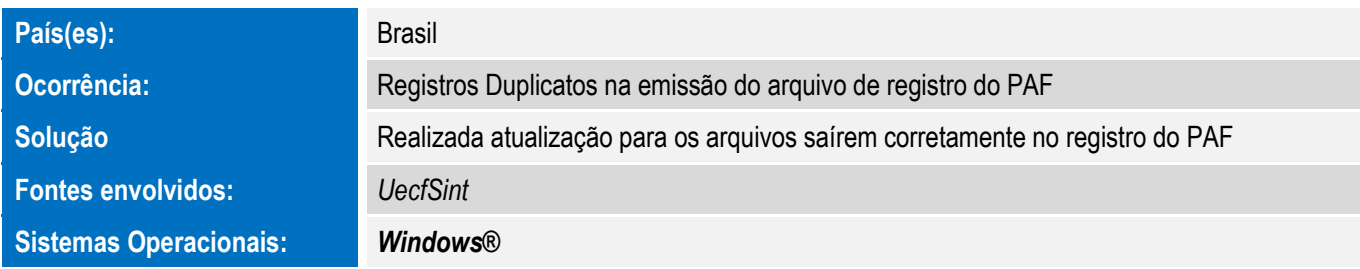

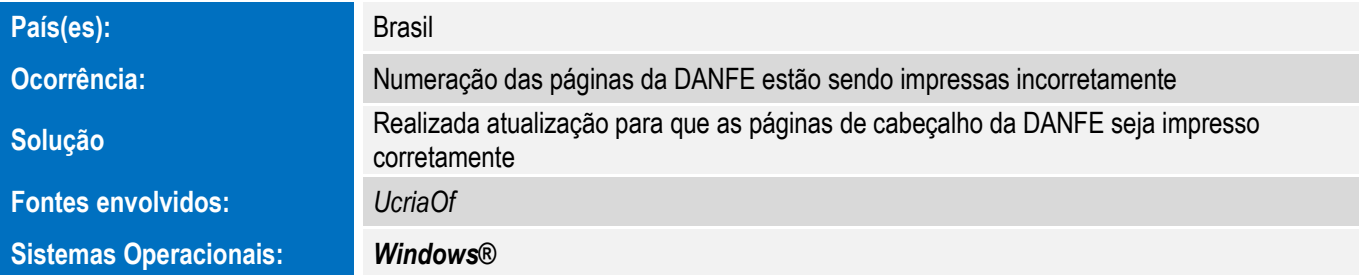

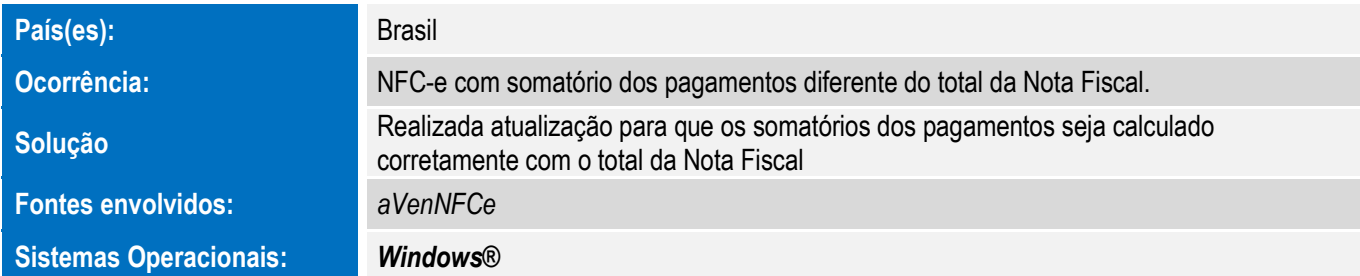

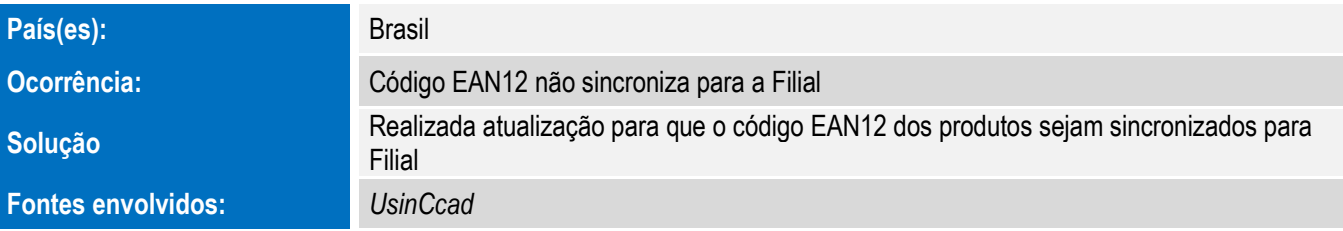

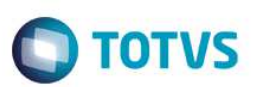

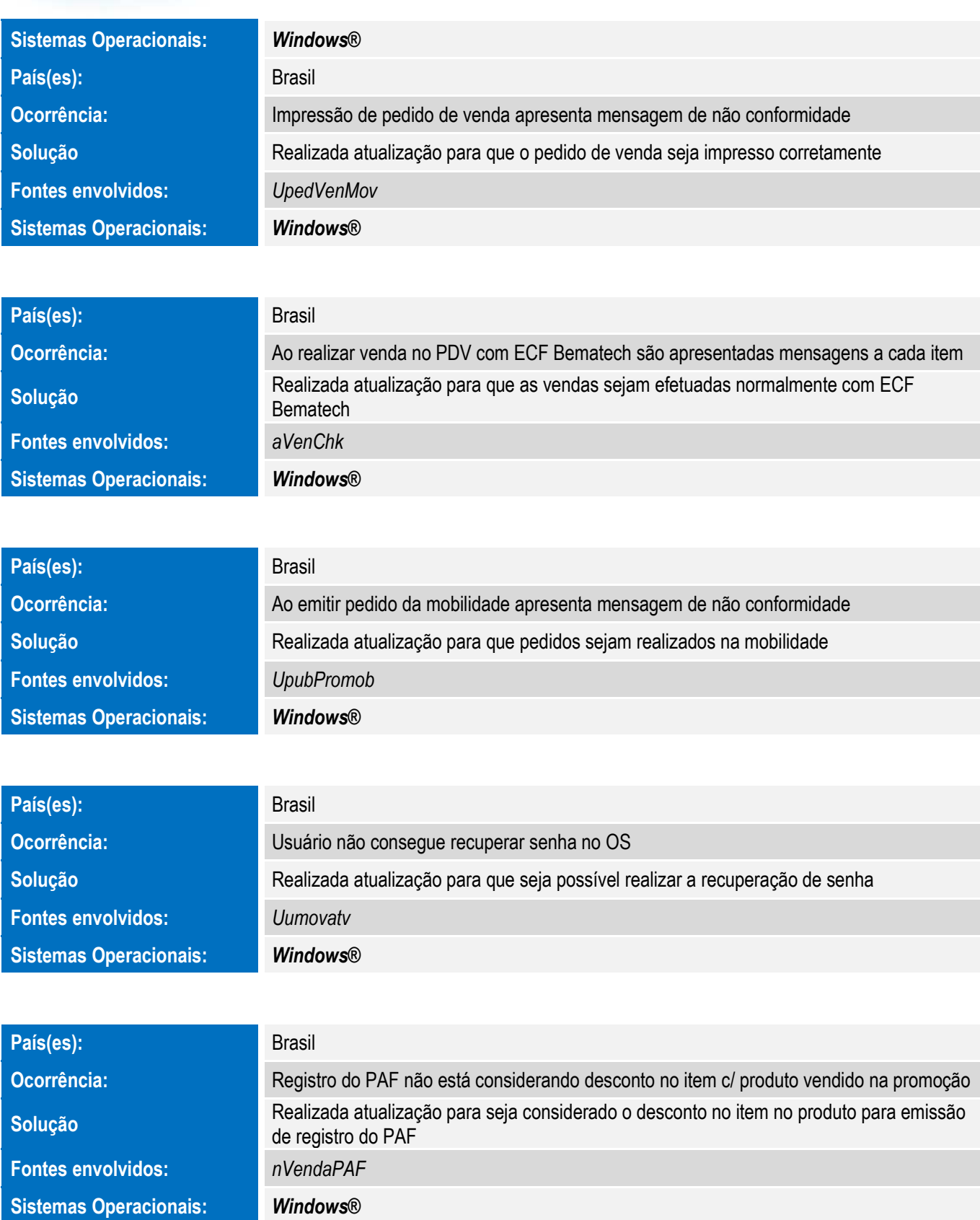

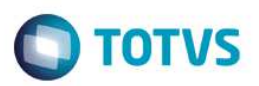

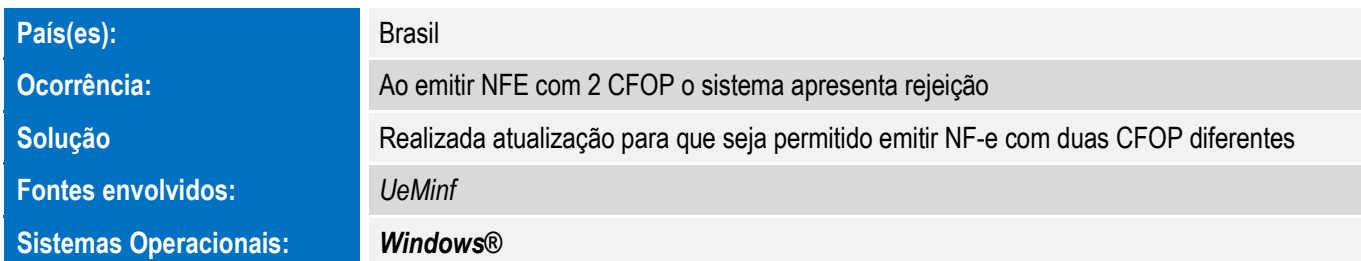

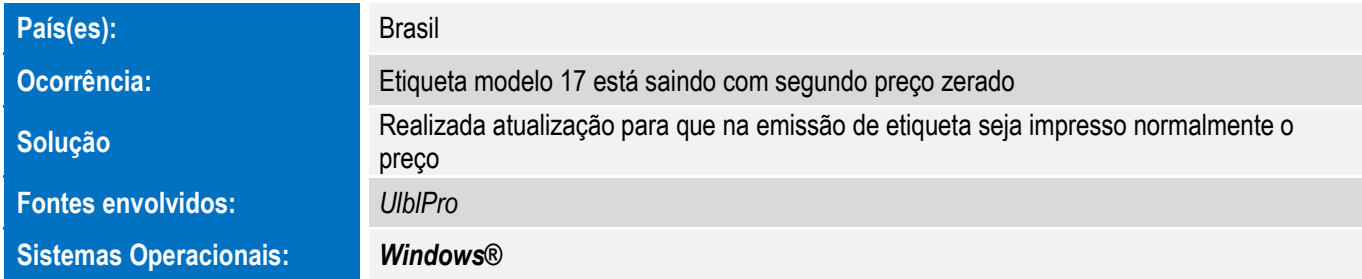

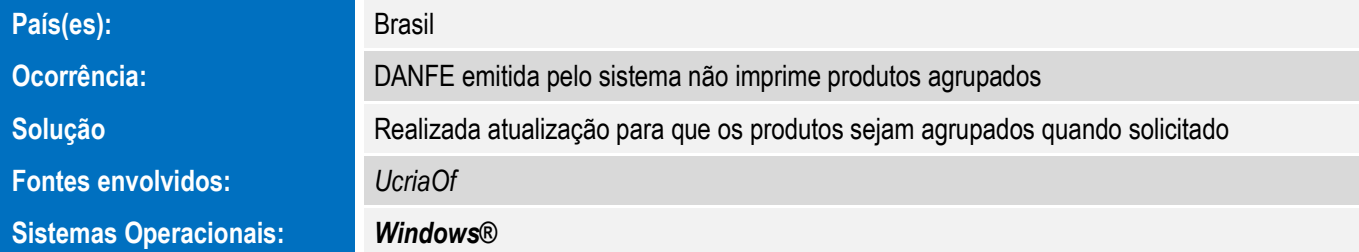

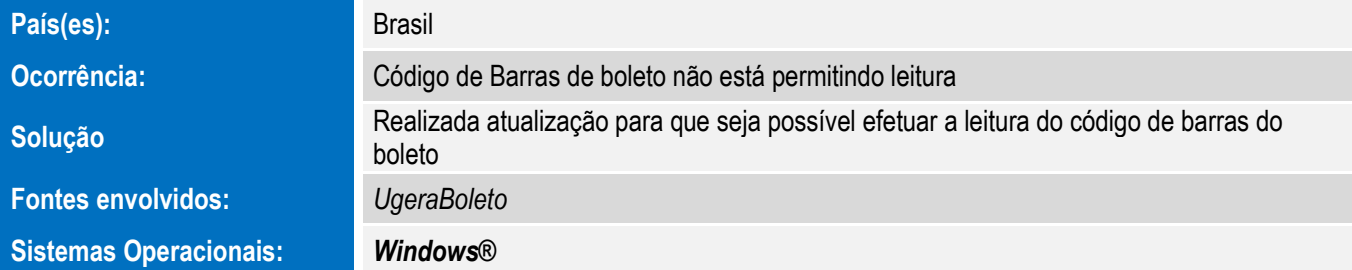

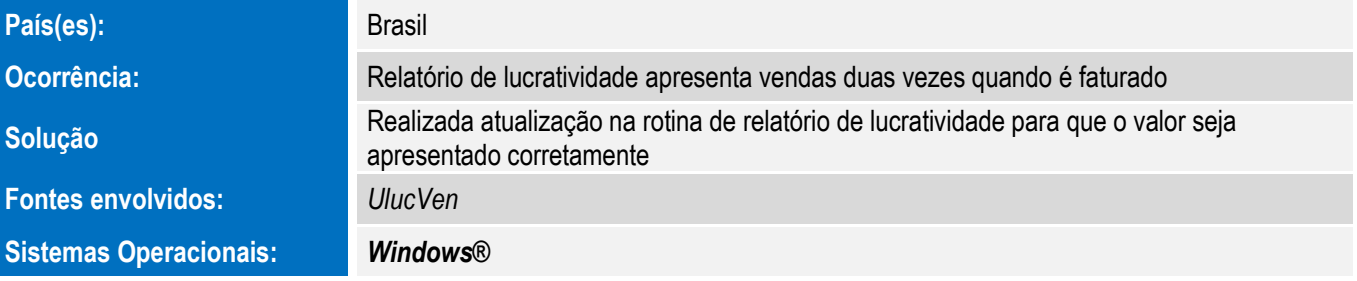

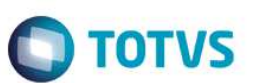

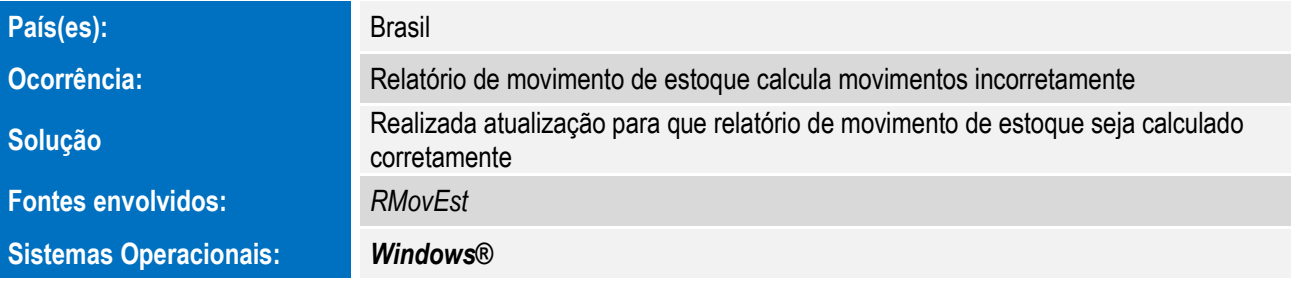

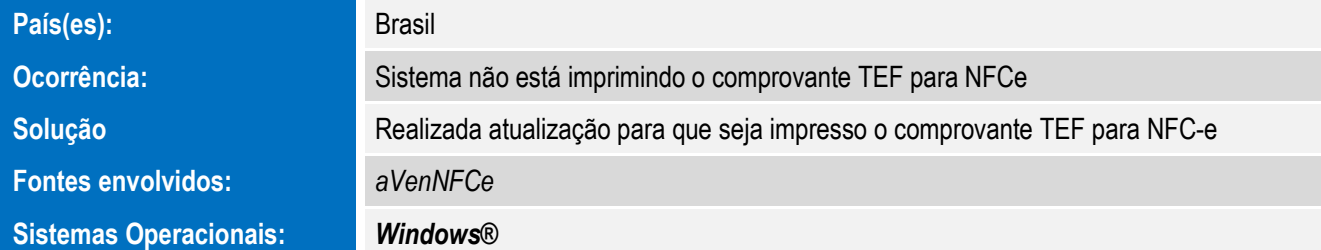

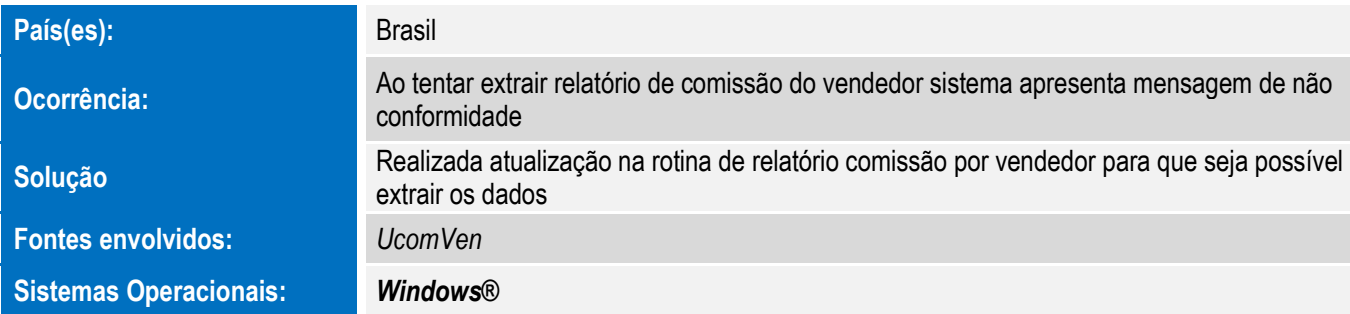

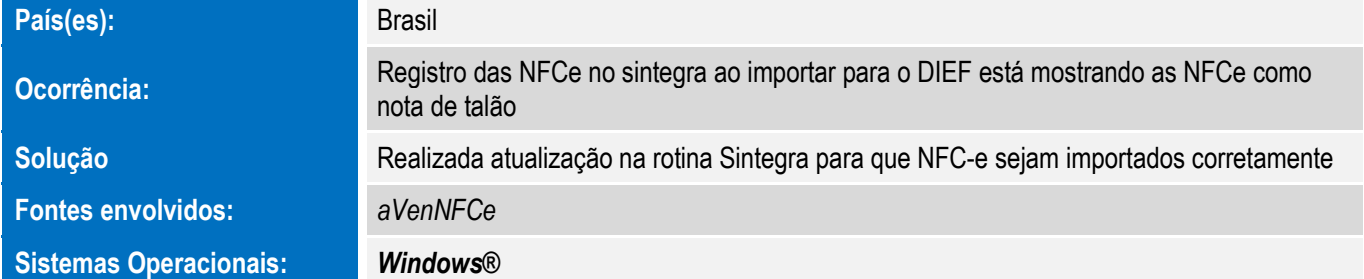

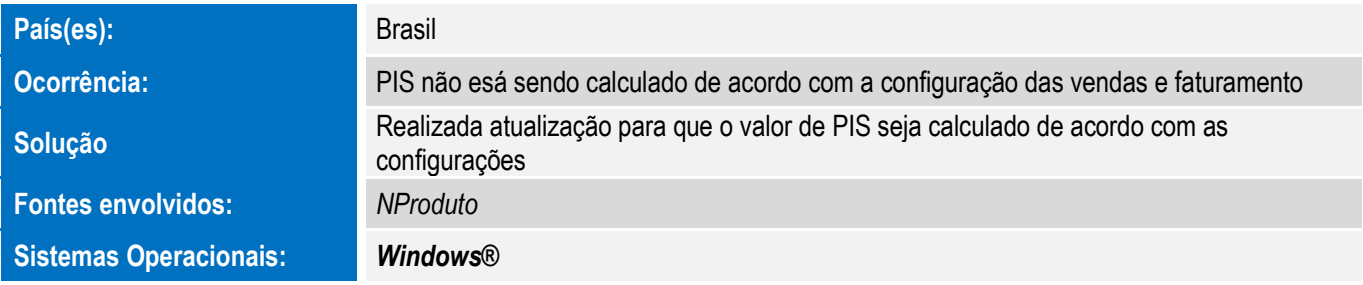

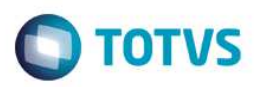

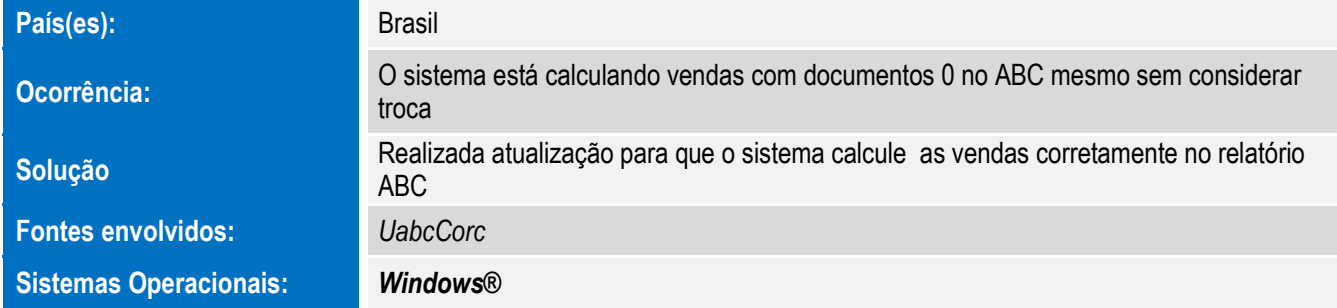

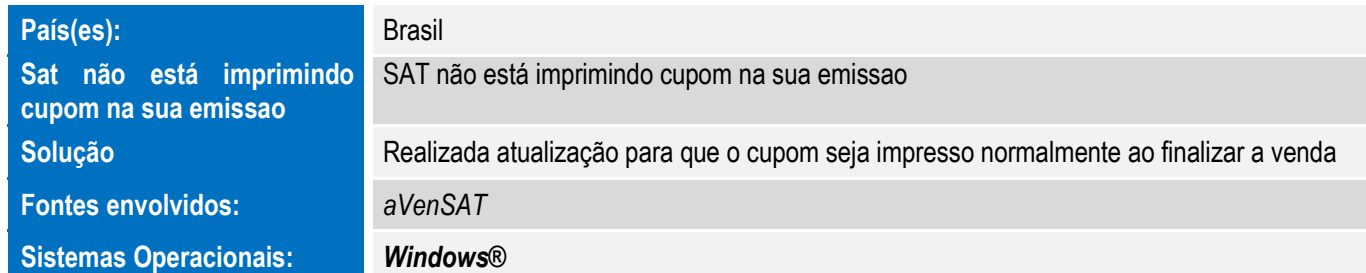

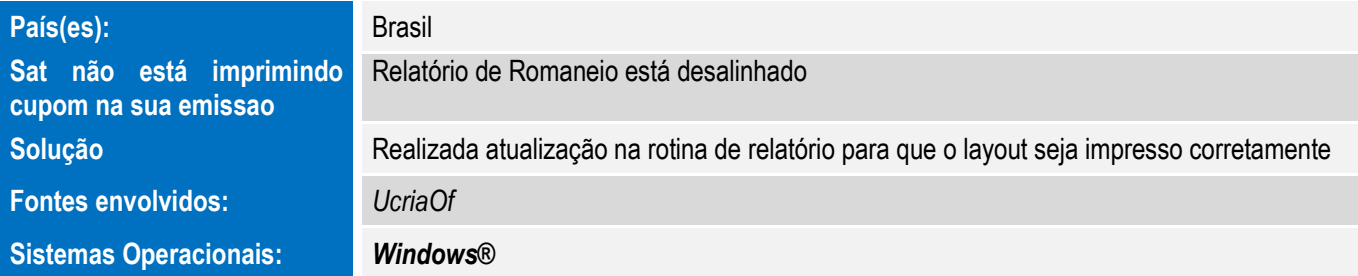

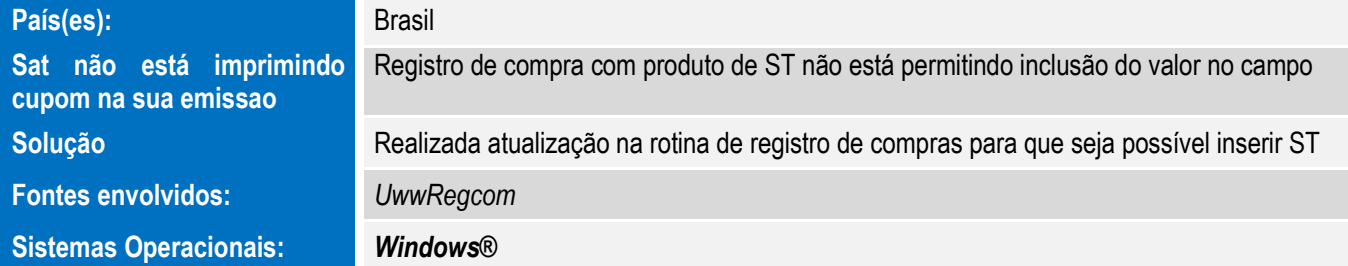

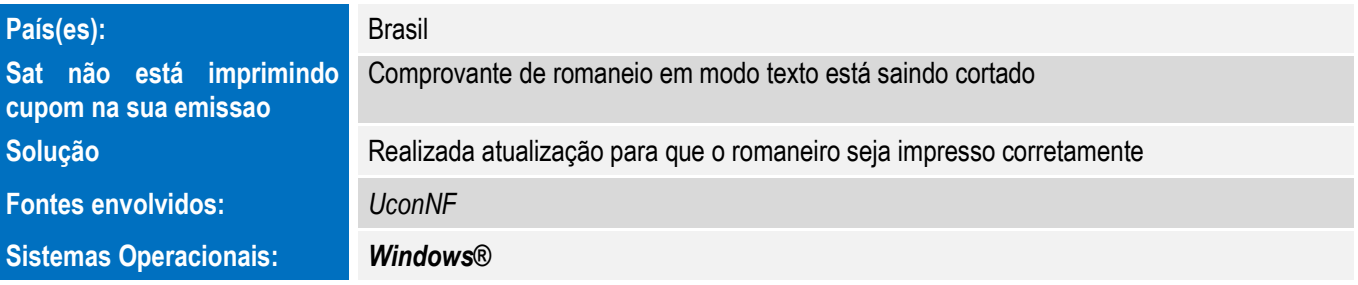

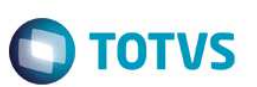

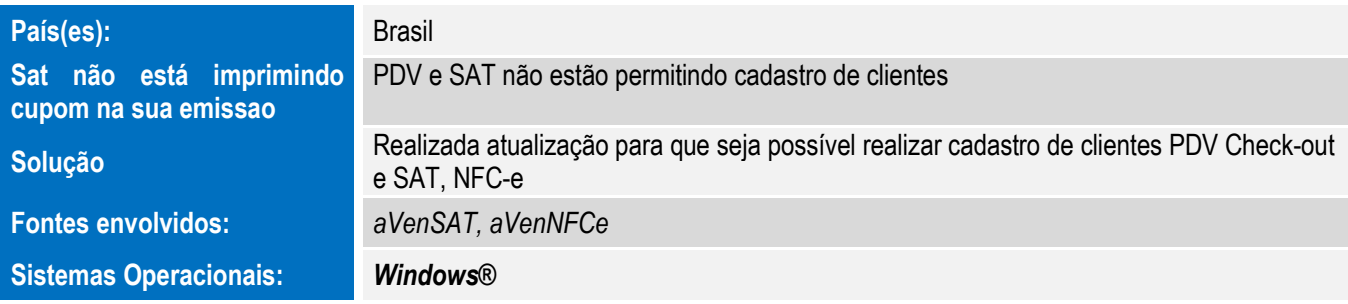

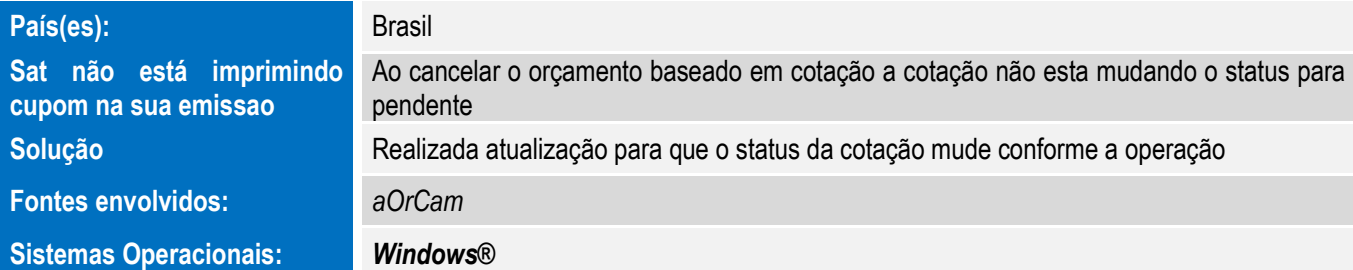

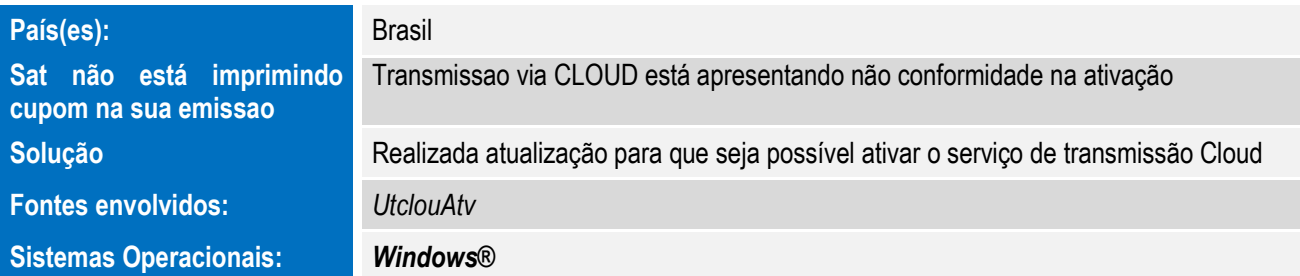

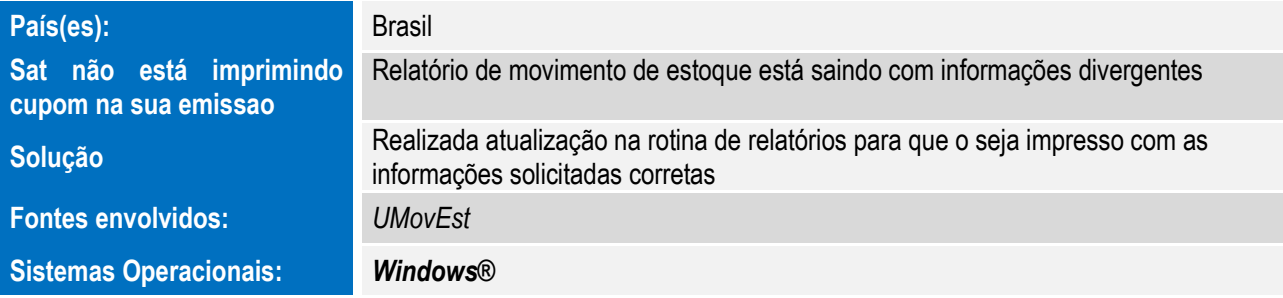

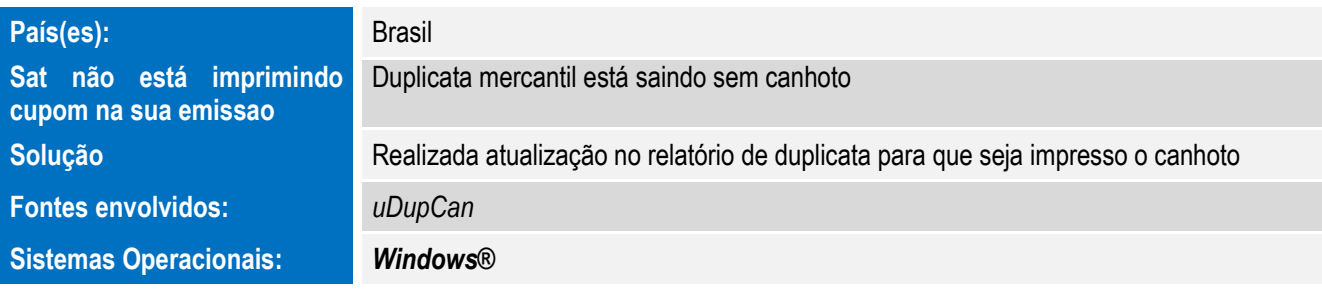

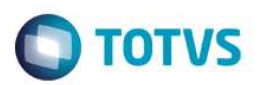

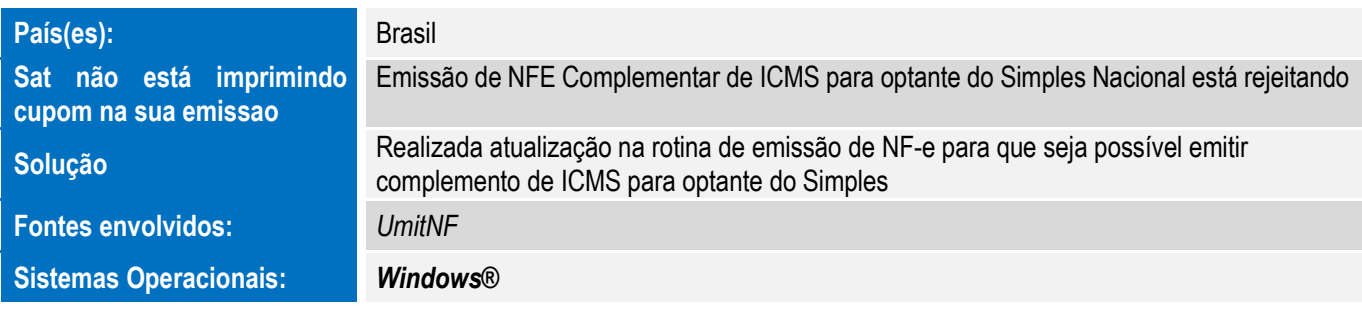

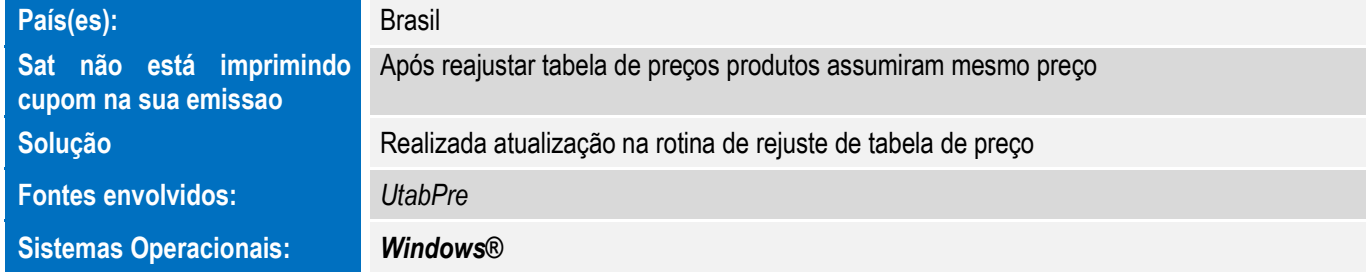

Para oferecer soluções práticas que apoiem nossos clientes em seu constante crescimento e aumento de lucratividade, na versão 12.1.9.03, foram disponibilizadas as seguintes funcionalidades:

#### **INCLUSÃO PARA PERMITIR ALTERAR PARCELAS NA ORDEM DE FATURAMENTO**

Inclusão de opção na tela de emissão de nota fiscal "Parcelas". Essa opção vai permitir que o usuário altere o valor e a data da parcela do faturamento antes de emitir a nota. Não é possível alterar a quantidade de parcelas mesmo, somente o valor e data.

#### **INCLUSÃO DE DUPLICATA MERCANTIL**

Inclusão de Duplicata Mercantil com canhoto

#### **INCLUSÃO PARA CRIAÇÃO DE TABELA DE PREÇO EXCLUSIVA NA FILIAL**

Inclusão de tabela de preço exclusiva para uso na filial.

#### **INCLUSÃO DO FILTRO DE PESQUISA POR CUPOM (SAT/NFC-E)**

Inclusão de filtro de busca por número Cupom SAT/NFC-e

#### **INCLUSÃO DO RELATÓRIO DE RECEBIMENTO/PAGAMENTO CONSILIDADO POR LOJAS**

Inclusão de opção de emitir relatórios de recebimento e pagamento consolidado por todas as lojas

 $\ddot{\bullet}$ 

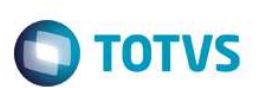

#### **INCLUSÃO NO CAMPO DE FCI NA EMISSÃO DE NF-E**

Inclusão FCI de controle no XML, DANFE

#### **INCLUSÃO DE NÚMERO DE CUPOM SAT/NFCE NOS RELATÓRIOS DE VENDAS**

Inclusão do campo número de cupom para relatórios Lucratividade nas vendas, Relatórios de vendas e Comissão dos vendedores em tela

#### **HOMOLOGAÇÃO SAT DARUMA**

Homologação para vendas CF-e SAT Daruma

#### **INCLUSÃO DE NOVO PARÂMETRO PARA PERMIRTIR COTAÇÃO SEM SALDO EM ESTOQUE**

Inclusão de novo parâmetro para permitir realizar uma cotação sem saldo em estoque

#### **HABILITAR SINTEGRA NO PDV QUANDO INTEGRADO COM MANUFATURA (FIRST)**

Inclusão de gerar Sintegra pelo PDV

#### **INCLUSÃO DE IMPRESSÃO DE NCM E CEST NO CUPOM FISCAL BEMATECH**

Inclusão de NCM e CEST no cupom Fiscal Bematech

 $\stackrel{.}{\circ}$